## LaTeX-DOKUMENTIN ULKOASUN MUOKKAAMINEN

JARMO NIEMELÄ

20. syyskuuta 2023

# **Sisällys**

- 1 **[Johdanto](#page-2-0)** 2
- 2 **[Välineet](#page-3-0)** 3
- 2.1 [Dokumenttiluokat](#page-3-1) 3
- 2.2 [Makropaketit](#page-4-0) 4
- 2.3 [Fontit](#page-4-1) 4

# <span id="page-2-0"></span>**Johdanto**

LaTeXia kritisoidaan toisinaan sanomalla, että kaikki sillä tehdyt dokumentit näyttävät samanlaisilta tai että LaTeXissa dokumentin ulkoasua on vaikea saada sellaiseksi kuin haluaa. Molemmat väitteet pitävät paikkansa. Tämä tosin ei johdu niinkään LaTeXista itsestään vaan muista seikoista:

- LaTeX-dokumentin ulkoasun määrää pääosin dokumenttiluokka, ja useimmiten tyydytään dokumenttiluokkiin article, report ja book.
- Dokumentin ulkoasua voi muuttaa eräillä makropaketeilla ja LaTeXin komennoilla, mutta näitä ei osata tai haluta käyttää.
- Oletusfonttia Computer Modern ei muuteta toiseksi. Tämä johtuu osin siitä, että kattavan matemaattisen merkistön sisältäviä fontteja on saatavilla varsin vähän.

Tässä kirjoitelmassa esitetään lyhyesti eräitä välineitä LaTeX-dokumentin ulkoasun muuttamiseksi. Yksityiskohtaisempaa tietoa löytyy LaTeX-käsikirjoista sekä tässä lueteltujen dokumenttiluokkien ja makropakettien käyttöohjeista ja lähdekoodeista. Käyttöohjeet ovat LaTeX-ohjelmiston kansiossa doc/latex/.

Ennen kuin lähdetään suunnittelemattomasti muuttamaan dokumentin ulkoasua, kannattaa muistaa Leslie Lamportin vastaus kysymykseen "Three LaTeX-mistakes people should stop making?":

- 1. Worrying too much about formatting and not enough about content.
- 2. Worrying too much about formatting and not enough about content.
- 3. Worrying too much about formatting and not enough about content.

Ulkoasu ei välttämättä parane sitä muuttamalla, varsinkaan jos se tehdään sisällön kustannuksella. Asiatekstin typografian täytyisi aina palvella sisältöä, toimia huomaamattomana välittäjänä sisällön ja lukijan välillä.

**1**

# <span id="page-3-0"></span>**Välineet**

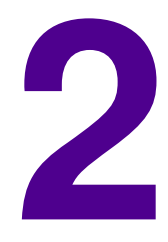

### <span id="page-3-1"></span>**2.1 Dokumenttiluokat**

LaTeXin yksi perusperiaatteista on dokumentin ulkoasun ja rakenteen erottaminen toisistaan. Tarkoitus on, että käytettäisiin ensisijaisesti dokumentin rakennetta kuvaavia komentoja ja mahdollisimman vähän suoraan ulkoasuun vaikuttavia komentoja. LaTeX-dokumentin ulkoasu määritellään pääosin dokumenttiluokassa, jota vaihtamalla tai muokkaamalla myös ulkoasu saadaan toisenlaiseksi. Eri dokumenttiluokat käyttävät osin erilaisia komentoja, joten dokumenttiluokan vaihtaminen saattaa edellyttää joidenkin komentojen muuttamista toisiksi.

#### **LaTeXiin sisältyvät dokumenttiluokat**

article lyhyehköille artikkeleille, report raporteille ja tutkielmille, book kirjoille, letter kirjeille, proc konferenssiraporteille, slides piirtoheitinkalvoille (vanhentunut, käytä mieluummin beameria).

#### **Eräitä vaihtoehtoisia dokumenttiluokkia**

- [amsart,](https://ctan.org/pkg/amsart) [amsbook](https://ctan.org/pkg/amsbook) ja [amsproc](https://ctan.org/pkg/amsproc) American Mathematical Societyn (AMS) dokumenttiluokat. Nämä ottavat automaattisesti käyttöön makropaketit amsmath ja amsfonts ja sisältävät myös makropaketin amsthm. AMS:n dokumenttiluokilla on tavanomaisten tekstikoko-optioden 10pt, 11pt ja 12pt lisäksi optiot 8pt ja 9pt.
- [artikel1, rapport1 ja boek](https://ctan.org/pkg/ntgclass) Alankomaiden TeX-käyttäjien yhdistyksen tekemät dokumenttiluokat luokkien article, report ja book korvaajiksi.
- [artikel3, rapport3 ja boek3](https://ctan.org/pkg/ntgclass) Edellisten kaltaiset dokumenttiluokat, joissa tekstikappaleet erotetaan toisistaan tyhjällä välillä ja kappaleiden alkua ei sisennetä. Luokka artikel3 sopii erityisesti lyhyiden muistioiden ja ohjeiden kirjoittamiseen. Tutkielmien kirjoittamiseen näissä käytettyä sisennyksetöntä tyyliä en suosittele.
- [beamer](https://ctan.org/pkg/beamer) Dokumenttiluokka PowerPoint-tyyppisten esityskalvojen tekemiseen.
- [memoir](https://ctan.org/pkg/memoir) Laaja dokumenttiluokka lähinnä kirjojen tekemistä varten. Dokumenttiluokalla memoir on paljon perus-LaTeXista poikkeavia optioita, komentoja ja ympäristöjä, joiden käyttö edellyttää dokumenttiluokan (yli 500-sivuisen)

käsikirjan<sup>[1](#page-4-2)</sup> lukemista. Toisaalta memoir korvaa useimmat ulkoasun muokkaamiseen yleensä käytettävät makropaketit.

[scrartcl, scrreprt, scrbook ja scrlttr2](https://ctan.org/pkg/koma-script) KOMA-Script-dokumenttiluokat, joilla voi korvata LaTeXin vastaavat dokumenttiluokat. KOMA-Script-dokumenttiluokkiin on rakennettu välineet dokumentin ulkoasun muokkaamiseen, mutta näiden käyttö edellyttää käyttöohjeiden lukemista.

Monilla matematiikan, luonnontieteiden ja tekniikan alan lehdillä ja kustantajilla on valmiit LaTeX-dokumenttiluokat omia julkaisujaan varten. Usein nämä dokumenttiluokat ovat vapaasti käytettävissä myös muiden kirjoitelmien muotoiluun. Sivulla [ctan.org](https://www.ctan.org/topic/class)/topic/class on lueteltu erilaisia dokumenttiluokkia.

### <span id="page-4-0"></span>**2.2 Makropaketit**

Makropakettien tehtävä LaTeXissa on rajatumpi kuin dokumenttiluokan. Seuraavassa luetellut makropaketit muuttavat vain dokumentin yksittäisten osien ulkoasua.

[booktabs](https://ctan.org/pkg/booktabs) Taulukoiden muotoiluun. [caption](https://ctan.org/pkg/caption) Kuvatekstien ja taulukkoselosteiden muotoiluun. [enumitem](https://ctan.org/pkg/enumitem) Luetelmien muotoiluun. [tcolorbox](https://ctan.org/pkg/tcolorbox) Kehysten ja laatikoiden tekemiseen. [fancyhdr](https://ctan.org/pkg/fancyhdr) Ylä- ja alatunnisteiden muotoiluun. [footmisc](https://ctan.org/pkg/footmisc) Alaviitteiden muotoiluun. [geometry](https://ctan.org/pkg/geometry) Sivukoon ja marginaalien muuttamiseen. [multicol](https://ctan.org/pkg/multicol) Tekstin jakamiseen palstoihin. [biblatex](https://ctan.org/pkg/biblatex) Lähdeviitteiden ja lähdeluettelon muotoiluun. [titlesec](https://ctan.org/pkg/titlesec) Otsikoiden sekä ylä- ja alatunnisteiden muotoiluun. [titletoc](https://ctan.org/pkg/titletoc) Sisällysluettelon muotoiluun. [xcolor](https://ctan.org/pkg/xcolor) Värien käyttämiseen.

Dokumentin ulkoasua voi toki säätää ilman makropakettejakin. Esimerkiksi sivukoon ja marginaalit voi muuttaa tiettyjen parametrien arvoja muuttamalla, ja luetelmat voi määritellä uudelleen sellaisiksi kuin haluaa. Itse asiassa LaTeXin kaikki rakenteet voi muuttaa tarvittaessa toisenlaisiksi, mutta tämä edellyttää LaTeXin makrokoodiin ja TeXin komentoihin perehtymistä.

### <span id="page-4-1"></span>**2.3 Fontit**

Useimmissa LaTeXilla tehdyissä dokumenteissa on käytetty oletusarvoista Computer Modern -kirjainperhettä. Tämä ei johdu siitä, etteikö LaTeXissa voisi käyttää

<span id="page-4-2"></span><sup>1.</sup> [mirror.ctan.org](https://mirror.ctan.org/macros/latex/contrib/memoir/memman.pdf)/macros/latex/contrib/memoir/memman.pdf

muitakin fontteja. LaTeXissa voi periaatteessa käyttää mitä tahansa tyypin 1 Post-Script-fonttia, kunhan kyseinen fontti on asennettu LaTeXin käyttöön<sup>[2](#page-5-0)</sup>.

Valitettavasti erilaisten tekstifonttien kanssa yhteensopivia matematiikkafontteja on suhteellisen vähän. Seuraavassa luettelossa on ilmaisia vaihtoehtoja matematiikkafonteiksi. Fontit saa käyttöön makropaketeilla, joiden kutsut on esitetty kommentteina tämän dokumentin LaTeX-koodissa eli tiedostossa ulkoasu.tex.

- [Computer Modern](https://www.tug.org/FontCatalogue/latinmodernroman/) TeXin ja LaTeXin oletusfontti. Laadukkain Computer Modernin eri versioista on Latin Modern, jonka saa käyttöön makropaketilla lmodern.
- [New TX](https://www.tug.org/FontCatalogue/newtx/) Timesille sovitetut matematiikkafontit. Paranneltu versio txfonts-makropaketin käyttämistä fonteista.
- [New PX](https://www.tug.org/FontCatalogue/newpx/) Palatinolle sovitetut matematiikkafontit. Paranneltu versio pxfonts-makropaketin käyttämistä fonteista.
- [STIX Two](https://www.tug.org/FontCatalogue/stix2/) Times-tekstifontit ja yhteensopivat matematiikkafontit, jotka sisältävät tavallista laajemman valikoiman matemaattisia merkkejä.
- [mathdesign](https://ctan.org/pkg/mathdesign) Makropaketti mathdesign sisältää matematiikkafontit [Adobe Utopial](https://www.tug.org/FontCatalogue/utopia-mathdesign/)[le,](https://www.tug.org/FontCatalogue/utopia-mathdesign/) [Bitstream Charterille](https://www.tug.org/FontCatalogue/charterbt/) ja [URW Garamondille.](https://www.tug.org/FontCatalogue/garamond/) TeX Live ja MiKTeX eivät sisällä Garamond-tekstifontteja, joten ne pitää asentaa erikseen $^3.$  $^3.$  $^3.$
- [Libertinus](https://www.tug.org/FontCatalogue/libertinusserif/) Linux Libertine tekstifontit ja yhteensopivat matematiikkafontit.
- [Fourier](https://www.tug.org/FontCatalogue/utopia-fouriermath/) Adoben Utopia-fontille suunniteltu matematiikkafontti.
- [Kerkis](https://www.tug.org/FontCatalogue/kerkis/) Bookman-fontille tehdyt matematiikkafontit. Kerkis-fonteilla voi kirjoittaa myös kreikankielistä tekstiä.
- [kpfonts](https://www.tug.org/FontCatalogue/kpserif/) Palatinon kaltaiset teksti- ja matematiikkafontit.
- [Euler](https://ctan.org/pkg/eulervm) Erillinen matematiikkafontti, joka sopii käytettäväksi esimerkiksi Palatinon, Charterin tai Concreten kanssa. Eulerissa matematiikkatilan kirjaimet ovat poikkeuksellisesti pystyjä eivätkä kursivoituja.
- [cmbright](https://www.tug.org/FontCatalogue/computermodernbright/) Computer Modern Brightin matematiikkafontit. Nämä ovat päätteettömiä eli groteskeja fontteja, joiden soveltuvuus matematiikan ladontaan on hieman kyseenalaista. Joissain erikoistapauksissa näitä voi silti käyttää.
- [Iwona](https://www.tug.org/FontCatalogue/iwona/) Optiman kaltainen päätteetön kirjaintyyppi, jonka kirjainmuodoissa on antiikvamaisia piirteitä.
- [ccfonts](https://ctan.org/pkg/ccfonts) Concreten matematiikkafontit. Suunniteltu alun perin bittikarttamuotoisina metafont-versioina, mutta sisältyvät cm-super-fontteihin tyypin 1 Post-Script-versioina.
- [Antykwa Torunska](https://www.tug.org/FontCatalogue/antykwatorunska/) Kenties hieman liian omalaatuinen kirjaintyyppi yleiseen käyttöön.
- [arev](https://www.tug.org/FontCatalogue/arev/) Bitstream Veran groteskille tehty matematiikkafontti. Käyttää osin mathdesign-makropaketin Charterille suunniteltuja merkkejä. Soveltuu käytettäväksi esimerkiksi esityskalvoilla.

Osoitteessa tug.org/[FontCatalogue](https://www.tug.org/FontCatalogue) on luettelo LaTeXille löytyvistä ilmaisista fonteista. Kustakin fontista on esitetty tekstinäytteet ja lyhyet käyttöohjeet.

<span id="page-5-0"></span><sup>2.</sup> mirror.ctan.org/info/Type1fonts/fontinstallationguide/[fontinstallationguide.pdf](https://mirror.ctan.org/info/Type1fonts/fontinstallationguide/fontinstallationguide.pdf)

<span id="page-5-1"></span><sup>3.</sup> [mirror.ctan.org](https://mirror.ctan.org/fonts/urw/garamond.zip)/fonts/urw/garamond.zip

#### **XeTeX ja LuaTeX**

XeTeX ja LuaTeX ovat TeXin uusia versioita, jotka sisältävät tuen TrueType- ja Open-Type-fonteille sekä Unicode-merkistölle. Lisäksi XeTeX ja LuaTeX osaavat käyttää suoraan käyttöjärjestelmään asennettuja fontteja. Tämä helpottaa fonttien asentamista ja käyttöä LaTeXissa, mutta ei kasvata matemaattisten fonttien valikoimaa, koska TrueType- ja OpenType-versioinakin niitä on varsin vähän.

Esimerkkitiedostoissa xetex-ohje.tex $^4$  $^4$  ja xetex-ohje.pdf $^5$  $^5$  on ohjeita XeTeXin käytöstä ja luettelo saatavilla olevista OpenType-matematiikkafonteista.

<span id="page-6-0"></span><sup>4.</sup> [webpages.tuni.fi](https://webpages.tuni.fi/latex/xetex-ohje.tex)/latex/xetex-ohje.tex

<span id="page-6-1"></span><sup>5.</sup> [webpages.tuni.fi](https://webpages.tuni.fi/latex/xetex-ohje.pdf)/latex/xetex-ohje.pdf